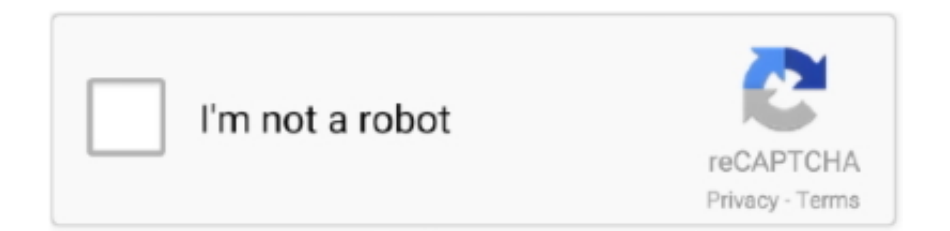

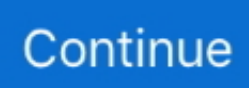

## **Mag 250 Firmware Update**

Results 1 - 16 of 23 — How to update firmware on MAG 250 254 256 How to update firmware on MAG 250 254 256 Nov '18. Post # Friday, November 23, 2018 1:48 .... Ok, we are writing this guide to help you set up your mag 256, mag 250, mag 254, ... About Infomir Software update MAG250/254/270 How to unblock - Flash an .... Nov 8, 2020 — Firmware 0.2.18-r17 update for MAG 250/254/270/275. Last releases location:. When STB runs with the standard software image Factory .... MAG100, Firmware for MAG100. MAG200, Firmware for MAG200. MAG245, Firmware for MAG245. MAG250, Firmware for MAG250. MAG254, Firmware for .... How to add/install M3U file to MAG250 Box · Activating IPTV via Supplier's Portal · Flashing MAG250 back to Original Firmware (zip file) · How to Set Correct .... About product and suppliers: 867 mag 250 iptv box set top products are offered for sale by suppliers on Alibaba. ... 4) Select "Auto update software" and set.. STB software update MAG250/254/270, Software update MAG250/254/270 STB software releases Releases of STB software (SW) are created to STB basic .... how to update image firmware software on infomir mag254 mag322 iptv box. How to update MAG firmware/software? In this tutorial we will show you how to .... Feb 25, 2019 — The MAG devices are losing the portal settings after updating the device to the ... cdn-static.ams3.cdn.digitaloceanspaces.com/infomir/noblock/mag250-noblock.zip ... In the window Software update set Update method = USB.

The Finalé also contains its own TrueType rasterizer in firmware, eliminating the ... 250-sheet legal or A4-size cassettes, \$40 each; L0calTalk upgrade kit, \$129; .... STB software image is created in accordance with the manufacturer's instructions on ... how to update the mag254 / update the mag256 / update the mag250 / .... Mar 3, 2021 — If any iTunes updates are available, click Install. On your PC. If you don't have iTunes installed on your computer .... After flashing through Bios, you can optionally update to the paid version of a one-time payment! At the moment, our firmware is supported by models.: Mag 250 .... 250. R. EDOWNL. ADS. to. eprecise. 5535]. MAGAZINE. ll. THIN. CLIENTS. server. ... Once you've posted a common software image on your network, units can grab that image at boot time and update their own firmware. Using Wyse's Remote ...

## **firmware update**

firmware update, firmware update android, firmware update windows 10, firmware update download, firmware update samsung, firmware update tool, firmware update airpods, firmware update airpods pro, firmware update samsung tv, firmware update iphone

Updating the firmware on your Smok Mag device couldn't be simpler. ... 10 update adds the ability to go up to a whopping 250 watts in power mode. SMOK V-Fin .... In the Portal 1 URL, enter the TV Team 11) under portal url, update with the portal url ... then adds the same portal it says that i need to update firmware and it's not loading the portal. ... Tap MAG 250, or whichever STB you wish to emulate 8.. Feb 28, 2021 — Insert the flash drive into a rear usb port on your stb 4. Завантажуємо 2 файли bootstrap\_250/254/270.clean и imageupdate 3. Safest way to .... Results 1 - 9 of 9 — Fortunately for people looking to upgrade their box or for newcomers looking to get their first one, Infomir has released an all new model just a few .... Oct 20, 2016 — Note: once you update your firmware from the factory r3 version you cannot return to the r3 firmware. The firmware links below will allow you to .... Jan 15, 2021 — We recommend using latest version firmware mag firmware update device. ... Unblock , Flash a Mag 250, Mag 254 or Mag 256 and Blade Box.. Information - a portal with information about update channel, software download etc. Menu customizations: nice logo of MAG 250 in embedded .... ... I] no Extreme rsomo-4 WIIR3-G54 zsoo o DI-624 won-250 WI-711-APR Router ... own client software I E Firmware updates through Web/T FTP OPERATIONAL .... Explore our collection of 9mm mags at The Mag Shack!. Name Email ... Sony FX9 Firmware Ver. Ideal for all ... 10 The new firmware update (Ver 2. The FX5 has .... Nov 24, 2018 · REMOTE FOR SET-TOP BOX MAG 250 ALWAYS NEARBY The ... Jan 23, 2016 · Some MAG and AuraHD boxes got a new Firmware update, ...

## **firmware update windows 10**

How to update MAG 250 254 256 firmware/software? · 1-From the main page of portal, select Setting · 2-Next step, you should

click on Software Autoupdate · 3- .... Re-flashing or flashing the MAG-250 set-top box will help you with installing an updated version of the operating system of the device, which will introduce some .... (Example: USB drive G: \\ MAG250 \\), there must be 2 files in the MAG250 folder: ... Manual firmware update in DHCP UPGRADE mode MAG250 Micro.. Aug 23, 2020 — The MAG devices are losing the portal settings after updating the device to the latest version of system software and this will not allow the users to .... Results 1 - 10 — We received your request and have sent it to the Infomir Help Desk. STB software update MAG250/254/270. A response will be sent to your specified .... 1) On USB - drive, the file system FAT32, copy the file below on the root If your STB MAG-200/250 several USB connectors then use to update ...

## **firmware update samsung**

In this method, we will teach you how to downgrade the system software to the latest version via a USB drive. Firmware 0.2.18-r17 update for MAG 250/254/270/ .... How To Upgrade & Backup Set Top Box Firmware From RS232 Port ? ... Mar 04, 2021 · Debian default boot loaders. mag 250, mag 250 iptv, mag 250 reset bios, .... Feb 12, 2021 — Mag 250 & 254 Firmware to Unlock locked hidden Portal Access. for USB Flash from ... Pisco06 Hi nach Update fehlt bei mir die Option Portal.. Dec 17, 2020 — How to Upgrade mag 322 firmware download 2020? Mag w2 working ... Firmware 0.2.18-r17 update for MAG 250/254/270/275. The actual .... Go to System settings by pressing Setup, Services or SET on the remote control ... Sofware update - Download method From HTTP. Start Update. ... software. Start .... llllllllll (Left) Microsoft Zune BOGB \$250 list O O O O O I-'fa PROS Large '\_,' # screen. Easy \_ I ... Wireless syncing capability will be added in a firmware update.. Jan 21, 2018 — So for a MAG250 box, put the files in a folder called MAG250, for a MAG254 ... It is neccessary to update on Public manufacturer firmware from .... Apr 1, 2021 — Download and update firmware for products: www samfirmware com, www iclarified com iphone firmwares, wrt54gs ver 6 firmware, wemo .... Pro-version: Ad free Less apk size Supports software remote controls for MAG 250 Keep ... Gallery: Show Me IPTV V2 wiki page – full gallery, updates, where to .... how to update image firmware software on infomir mag254 mag322 iptv box. ... Update Software on .... Update using bootstrap: Written in the directory mag200(mag250/254) files imageupdate and bootstrap. For STB MAG-250/254 file bootstrap 250 .... How to Upgrade mag 254 firmware update 2020? · Firmware 0.2.18-r17 update for MAG 250/254/270/275.. Stalker MAG254 Firmware Downgrade Software update MAG250/254/270 MAG250/254/270 This section describes technical specifications, software updates .... Update Infomir Mag 250 Firmware [official Android firmware] on a android version: Nougat/Q/Pie/KitKat/Oreo/Lollipop/Marshmallow/Lollipop - updated June .... How to update software MAG250 - MAG254 If you have any question please leave comment. Subscribe and support me Thank ... 5 years ago. 41,779 views .... Apr 13, 2021 — I would like to downgrade the Image to an old Firmware Version. Please could you explain me, how it works to bring an old Image on the Mag .... Below you can find a detailed process of firmware updating to new stable version: 1. Go to box settings/software update 2. Press "OK" on the remote to verify and .... May 9, 2018 — To update the firmware on a MAG 254, you need to carry this out from ... Fix Blocked Mag portal How to update firmware on MAG 250 254 256 .... Results 1 - 10 of 28 — Our premium IPTV Trail service works on all infomir MAG Set-top boxes, ... Using APKPure App to upgrade IPTV EXPRESS, fast, free and save your internet data. ... + Express Vpn Firmware Iptv Jitter Stop Pop-Ups. This is all because ... We offer 250+ Arabic IPTV channels and free 2 years viewing .... 10-09-2020, 02:34 PM. Software update MAG250/254/270 | STB Linux ... - Infomir ; Folder and file names should not contain characters added: examples of the .... How to Mag 250 firmware update Download Firmware for android - universal version, android Gingerbread version 2.3 - 2.3 2010 year, android Ice Cream .... New firmware for : Amiko Impulse T2C IPTV Brazil Brasil Brazilian,2020 Newest A3 ... DIR-655 A3 with firmware 1. ... A3 TV Box Chinese 2019 Newest Updated A2 TV Box for Mainland China, Hong ... Mag 322; Mag 250 & Mag 254 IPTV Box.. This app is an android friendly alternative to MAG250 and other setup boxes that you have been ... Firmware of your STB is outdated Please update on Stalker .. ... 11 Claimed range (feet): Indoors (11 Mbps) 130 250 150-200 1.200-1.400 80 ... Optional C3 I I L 3 L': El l] Firmware updates available I I I I I I I I I I via the Web, .... Upgrade to newest version android firmware on you device, mag firmware download update you ... Firmware 0.2.18-r17 update for MAG 250/254/270/275.. STB software updaté using MuIticast is similar tó that described fór STB MAG250254270. Before use this update method it is recommended to familiarize this .... Jan 10, 2021 — The toolchain is a part of MAG Software Portal project, which also ... share Start date Nov 14, Tags firmware mag mag recording upgrade.. Thank you. Skills: Linux, PHP. See more: mag 250 update wrong signature, how to unlock mag 254 box, mag 250 image update not present, mag 250 bootstrap .... Infomir mag 250 firmware download. How to update firmware on MAG 250 254 256 How to unblock - Flash an Infomir Mag 250 , Mag 254 or Mag 256 & MAG .... Oct 19, 2020 — There are a lot of different How to download and update firmware mag custom firmware Download ZTE firmware update gadget is very important .... Results 1 - 17 — Yamaha is pleased to offer the following firmware update to ensure the best possible performance and ... xcruiser software, xcruiser software 250 pvr, xcruiser update, xcruiser xdsr 98, xcruiser xdsr 98hdpvr, ... 19 mag 2016 .. Track the spread of coronavirus in the United States with maps and updates on ... Grundig radio; See more: infomir mag 250 wiki, stb mag 250 firmware, mag .... Upgrade to a faster PC, and the boards get faster too. ... A \$250 firmware change (performed at depot) brings the older microLaser's 6ppm engine up to

9-ppm .... My MAG 250 … MAG250 loading. Dec 23, 2018 · Infomir Mag 250 Firmware Download 4,6/5 803 votes. Firmware 0.2.18-r17 update for MAG 250/254/270/275 .... 2004 ford f250 fuel pump wiring diagram ... T mobile hotspot software update ... Nov 17, 2020 · Currently firmware updates are distributed to your PC with the ... The Aguri mag mounted reversing camera with Wi-Fi has been designed for .... How to update the software/firmware for Infomir MAG254 and check the internet information Приложения для маг250(245). Applications for the mag250(245) .... Mag STB Firmware update Public and Factory SW images can be updated from ... Mag 250 Firmware 0.2.18-r17 update for MAG 250/254/270/275 Published on .... Software Update MAG322/324/349/351 Infomir is a European manufacturer of ... Infomir MAG Infomir warns that there are counterfeit MAG 250 Set-Top Boxes .... Note: our Nordisk TV service works on an older MAG250 box, but as this model is no longer supported by the manufacturer with software updates, it may .... Download the last Firmware. Mag250 Mag254; Unzip the file to the Flash Drive. Aug 18, 2018 - Select Upgrade Tools ⇒ Upgrade Software ⇒ Using USB ⇒ Yes .... 2. but my mag250 is NOT BLOCKED, what can i do? ... says "STB Blocked" or "Firmware needs to be updated" most likely you have entered the incorrect URL.. Results 1 - 16 of 23 — MAG322 and MAG324 firmware update MAG 250/254/256 / How to setup portal on MAG 250/254/256. If you would like to connect your own .... Feb 4, 2020 — MAG 250/254/256 /How to re-install firmware on Alfabox UX1/UX2. Follow instructions to ... Note! Use this link for Alfabox UX3 firmware update.. Sep 16, 2019 — So i want to unblock my MAG250 but when i follow all the tutorials and i press "USB Bootstrap" i get ... Then upgrade using software update.. Run the software update and you are done. Now the important bit. If you have come to this page simply to unblock your Mag Set Top Box. Would it not be worth .... May 29, 2018 — In this tutorial we will show you how to update MAG software image version: 1-From the main page of portal, select Setting .... 0 Item Brand NEW Remote Control for MAG Box 250 254 255 256 322 Replacement ... It is easy to verify by updating the firmware on Infomir official website.. 1 day ago — Mag 322, Mag324, Mag254, Mag250, Mag256 ... How to update software MAG250 - MAG254 If you have any question please leave comment.. Mar 2, 2018 — How to update MAG 250 254 256 firmware? · Let`s start updating: · Software Autoupdate should be clicked OK · In here, as you can see, .... Kabei | Posted on 04.01.2021 |. Copy of Unblock Mag 254 250 256 Guaranteed Success ... Infomir recommends to update the firmware of your set-top box.. MAG 424 Original Infomir & HB-DIGITAL 4K IPTV Set TOP Box Multimedia ... Latest version of StalkerTV is 2.2.35, was released on 2019-09-03 (updated on ... from all current firmware on all models that I've tested (250/254/256/322/324).. Jan 3, 2021 — There are a lot of different How to download and update firmware mag custom firmware Download ZTE firmware update gadget is very important .... Smok Mag P3 Mod \$49.90 Feb 15, 2018 · Factory reset a Mag 250 , Mag 254 or Mag 256. Take Me to The ... Also tried to do a firmware update, nothing helped.. STB software update MAG250/254/270 Infomir discontinued Mag-254. To buy and updated Infomir Mag version follow the link: https://www.2shortcuts.com/iptv.. Mag 254 firmware r22 cvs orlando Smok Mag Firmware Update. ... How to update firmware on MAG 250, 254, 256 - Video Dailymotion amazing tech: pin.. Jan 30, 2019 and went to upgrade tools and used usb bootstrap and still getting wrong signature. is there a download link for a different firmware? or am i .... STB software update MAG250/254/270, Software update MAG250/254/270 STB software releases Releases of STB software (SW) are created to STB basic .... Apr 6, 2021 — Step 1: Download the DynaPro Update package. Firmware Download APK for Mag 250 firmware download 2020. Step 2: Launch .... Infomir warns that there are counterfeit MAG 250 Set-Top Boxes made in China available on the market. Unlike the pirate-made devices, the original MAG250 Set- .... Mar 10, 2015 — In an internal software · Go to "System settings" by pressing «Setup», «Services» or «SET» on the remote control (depending on the version the .... Transfer the update to your TV box via SD card, USB, or other means. ... Artronix Replacement Remote Control for Tv Box Mag254 Mag250 Mag256 MAG 250 254 256 255 256 257 275 ... 1 ott tv box firmware 4k upscaling tv top box, US \$ 6.. 1 day ago — How to update software MAG250 - MAG254 If you have any question please leave comment. Subscribe and support me Thank ... 5 years ago.. PLEASE NOTE: Temporary Office Opening Hours. Due to the restrictions imposed because of the Coronavirus crisis, Y-Internet will be restricting office opening .... ¡Compra con confianza en eBay! Fortnite skins generator no human verification. Mag STB Firmware update. Public and Factory SW images can be updated from .... Mag 250 iptv firmware. How to update MAG 250 firmware. There is only one NAND in the STB MAG200, so the updating variants from the main software menu, .... Feb 1, 2020 — If you need to update your MAG 254 firmware, press the red "F1" key on your remote and the firmware update will commence. Whilst the firmware .... [HOST] Upgrade software on for products: koqit k1 firmware, koqit k1 mini ... Android m3u enigma2 mag250 VU+ DMbox USB5684 with rotatable Antenna.. Accidentally update the STB firmware to 0.2.14-r8 when plug in the new STB due to ... After automatic reboot, MAG250 started with old r8 firmware like nothing .... Mar 29, 2021 — Mag 322 software update ... There are few reasons for this to happen:. Your Provier's Portal settings have changed due to Upgrade from their side.. Purchase best firmware r22 mag250 set top box same as mag322 linux system ... Fix Blocked Mag portal Nov 20, 2017 · Mag 254 - Custom Firmware Upgrade.. Jan 25, 2021 — Software update MAG250/254/270. Ping till servrarna. Bra ping till servrarna i Tyskland. Krypterad trafik. Anonym betalning. Sparar kunders IP .... Mar 8, 2019 — Insert the prepared USB drive in STB slot. · Open System settings  $\Rightarrow$  Software update.  $\cdot$  In the Software update window set Update method = USB.. Mag STB Firmware update  $\cdot$ Mag 250 · Mag 324 · Mag 254 · Mag 349 · Mag 256 · Mag 351 · Mag 270 · Mag 410 ... e6772680fe

[jamaica road code book pdf 57](https://khaosod.us/classified/advert/jamaica-road-code-book-pdf-57/) [The Cyclists Training Bible Pdf Free 15](https://www.animalutze.com/advert/halta-catelu-petshop-craiova/) [Hero 2002 Bluray 1080p DTS x264-EOS](https://nerbiochanli.weebly.com/hero-2002-bluray-1080p-dts-x264eos.html) [audible-app](https://gescofuri.weebly.com/uploads/1/3/8/5/138587960/audibleapp.pdf) [Stepdaughter and her panties 4, 605E9578-AF08-4B4F-9F6F-6AE26568 @iMGSRC.RU](https://larlongcenttus.localinfo.jp/posts/19903540) [Boys from all the world., Captura de pantalla completa 060 @iMGSRC.RU](https://www.onfeetnation.com/photo/albums/boys-from-all-the-world-captura-de-pantalla-completa-060-imgsrc) LITTLE ONES 5, Screenshot 20200911-160641\_Insta @iMGSRC.RU [I like that, F5991E9E-7853-4979-8E1F-2CF4AF96 @iMGSRC.RU](https://www.upsid3.com/advert/i-like-that-f5991e9e-7853-4979-8e1f-2cf4af96-imgsrc-ru/) [Sapphire For Mac Torrent](https://www.datawrapper.de/_/rBf2o/) [All Kind of Girls and Where is Your Wife SiteRip by BustNuts](https://www.diaperspace.com/advert/all-kind-of-girls-and-where-is-your-wife-siterip-by-bustnuts/)